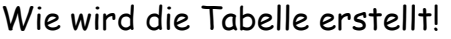

Ganz einfach – auf Grund der Ergebnisse. Es gibt für einen Sieg 2 Punkte (2:0), ein Satzmäßiges Unentschieden gibt 1 Punkt für jede Mannschaft (1:1) , eine Niederlage wird mit 0:2 Punkten bewertet.

Zum Beispiel hat Team XY 8:16 Punkte, 16:25 Sätze und 849:813 Bälle (+36)

Damit ein einmaliger Wert erzielt wird, wird ein Spielergebnis mit seinen Punkten, Sätzen und Bällen in eine lange Formel verpackt. Die Reihenfolge ist dabei:

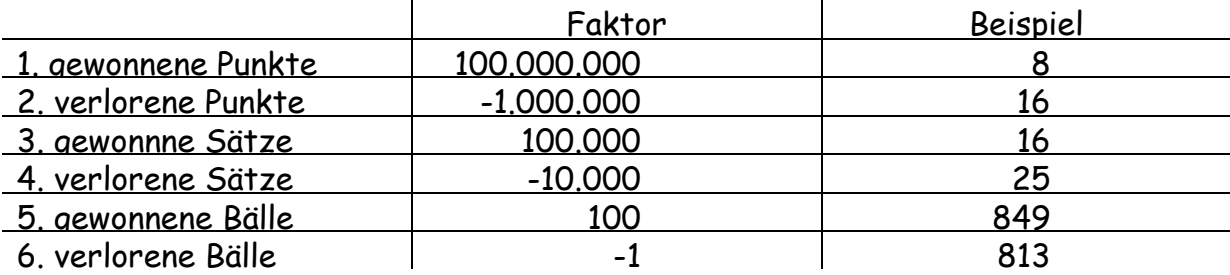

Dadurch ergibt sich für das Beispiel folgende Formelwert 800.000.000 – 16.000.000 + 1.600.000 – 250.000 + 84.900 – 813 = 785.434.087

Da es eher unwahrscheinlich ist, dass zwei Teams vollkommen identische Ergebnisse haben, wird diese Rangermittlung als ausreichend erachtet. Sollte es dennoch zu einem absoluten Gleichstand kommen, entscheidet der Startplatz in vor der Saison in der Tabelle. Er fließt mit dem Faktor von -0,1 ein.

Für eine Beispieltabelle sieht man hier mal die Auswirkungen im Formelwert.

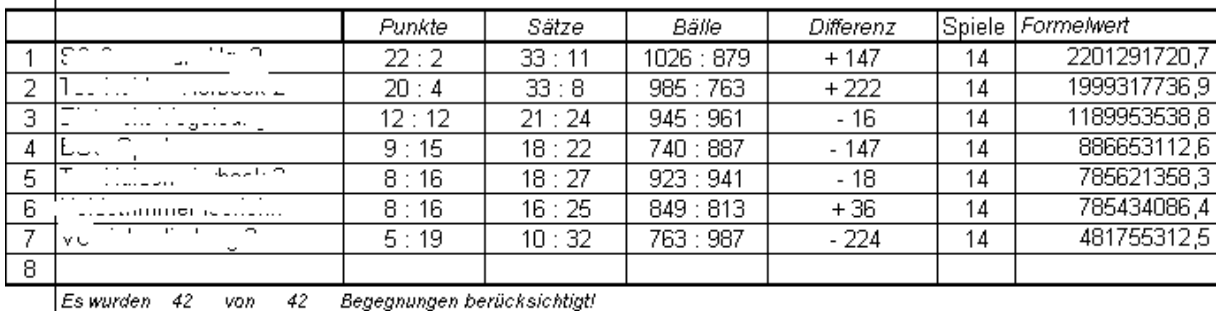

Ich hoffe, damit sind so einige Fragen (die immer wieder aufkommen) geklärt.

Andreas HV Genever Hagen **August 2013** www.hvgenever.de